# **Решение задач с циклом**

Циклические алгоритмы

**Циклические алгоритмы** содержат, помимо прочих, **конструкцию повторения**.

**Повторение (цикл)** – это алгоритмическая конструкция, представляющая собой последовательность действий, которая выполняется многократно.

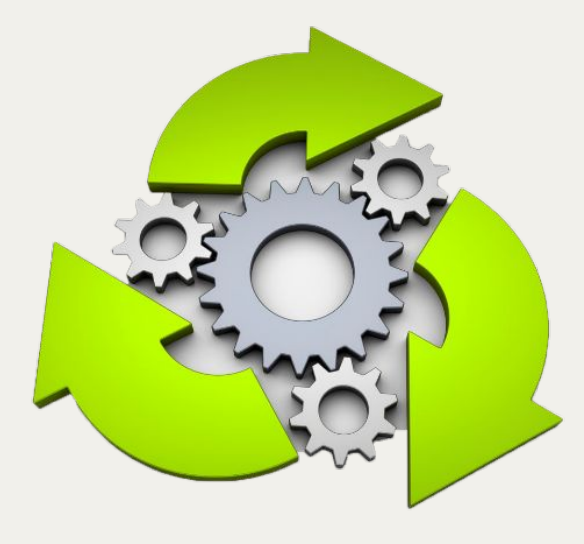

# Циклические алгоритмы

Последовательность действий, исполняемых в цикле, называется **телом цикла**.

> С заданным **условием окончания работы**

Циклы <sup>С заданным</sup> условием **продолжения работы**

> С заданным **числом повторений**

> > **VIDEOUROKLE**

Цикл с заданным числом повторений (с параметром)

### **Организация цикла с параметром:**

- $\boldsymbol{\mathcal{V}}$  указывается параметр;
- $\boldsymbol{\nu}$  указывается начальное и конечное значение параметра, а также шаг его изменения;
- $\vee$  при каждом исполнении тела цикла параметр изменяется на значение шага;
- ✔ цикл выполняется пока параметр не станет больше (меньше) конечного значения.

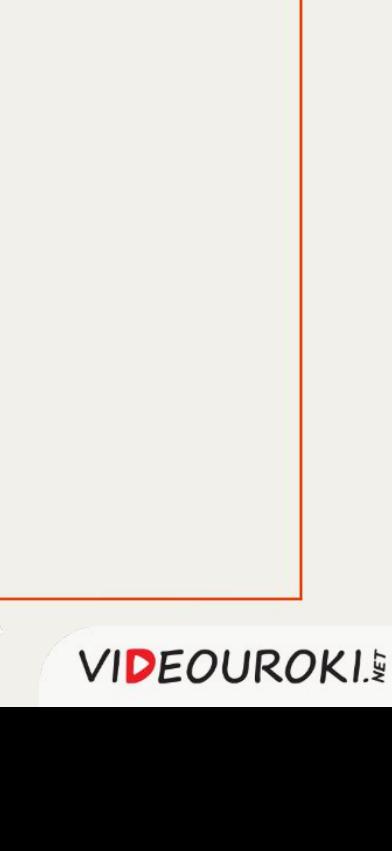

Цикл с заданным числом повторений (с параметром)

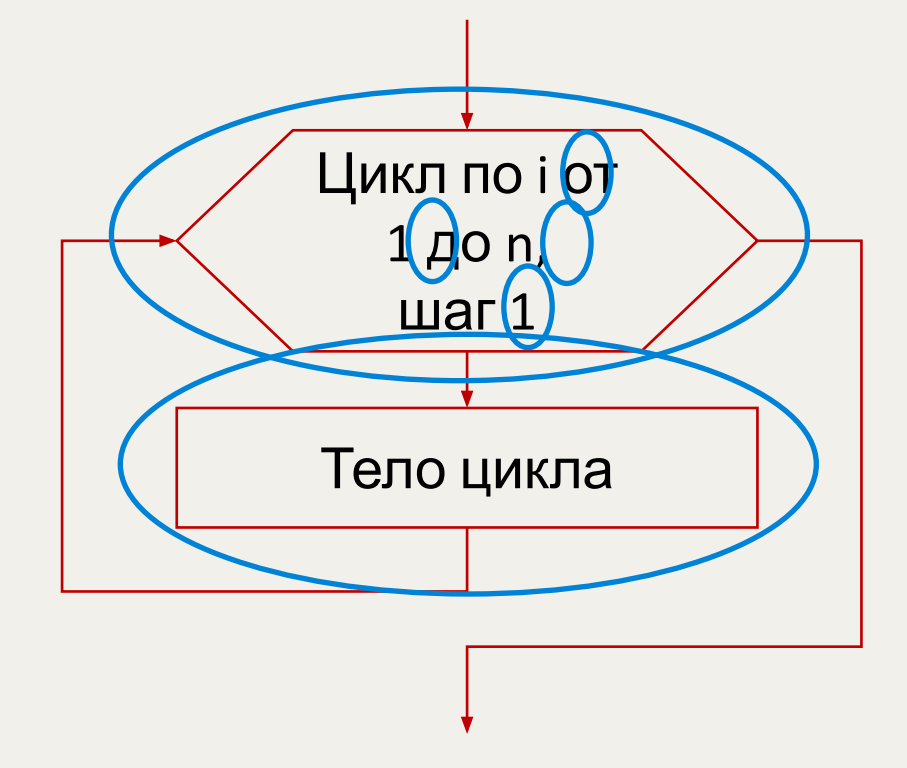

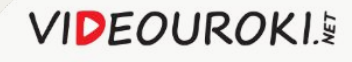

# Запись цикла с параметром на языке Pascal

<начальное значение> < <конечное значение>

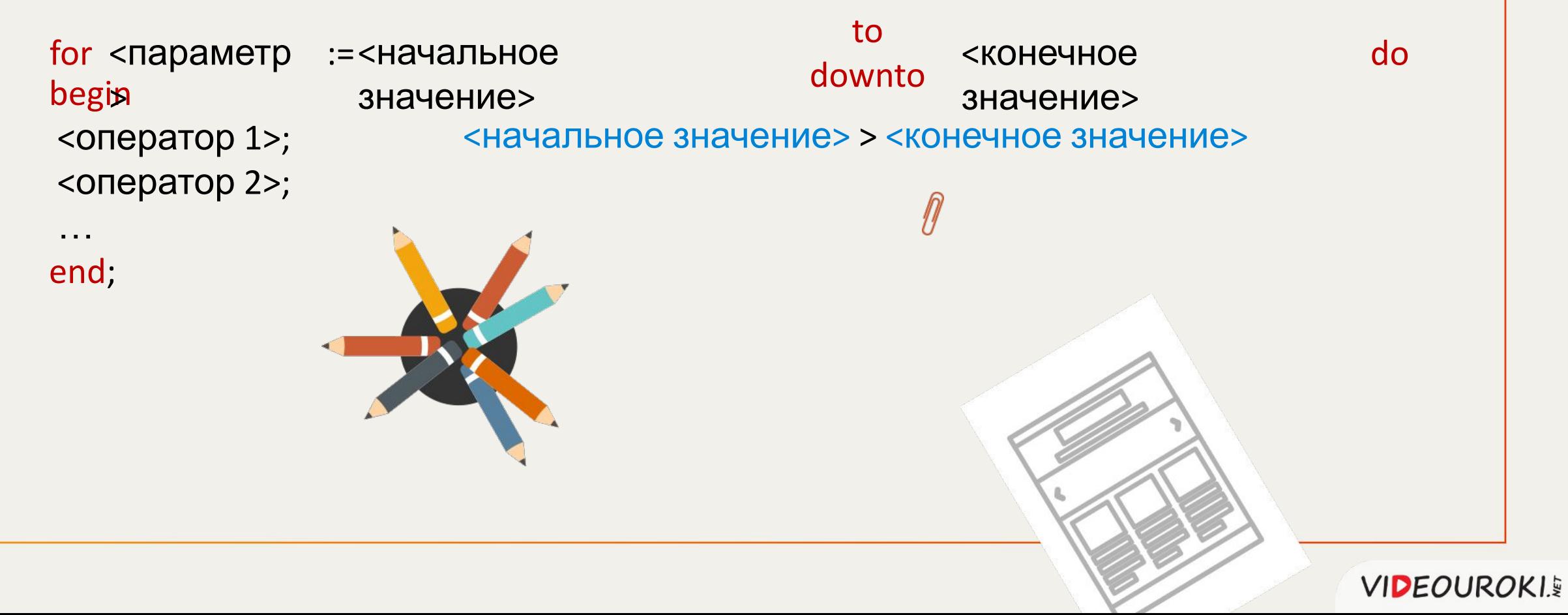

**Задача. Вывести на экран все числа кратные 3 от 1 до 10.**

**Решение**

**Цикл с параметром (цикл ДЛЯ)**

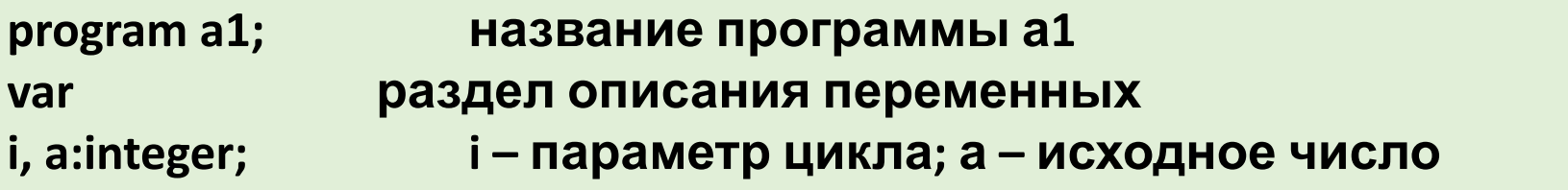

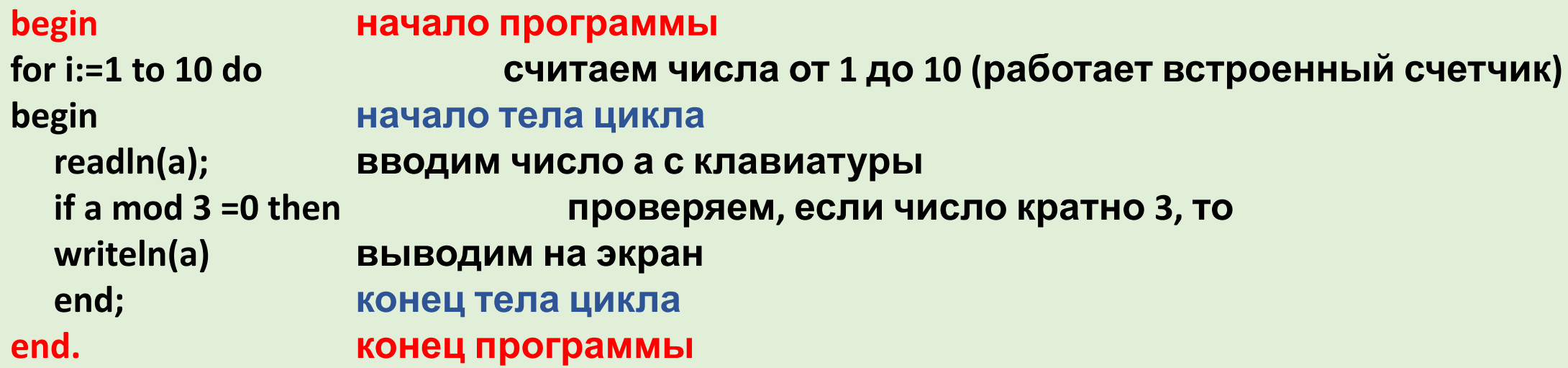

Программирование циклов с заданным условием продолжения работы

Запись цикла с заданным условием продолжения работы (с предусловием) на языке Pascal:

```
while <условие
               do
begin ><oператор 1>;
<oператор 2>;
```
end;

 $\mathbf{r}$  and  $\mathbf{r}$ 

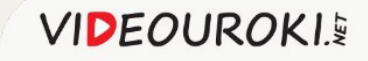

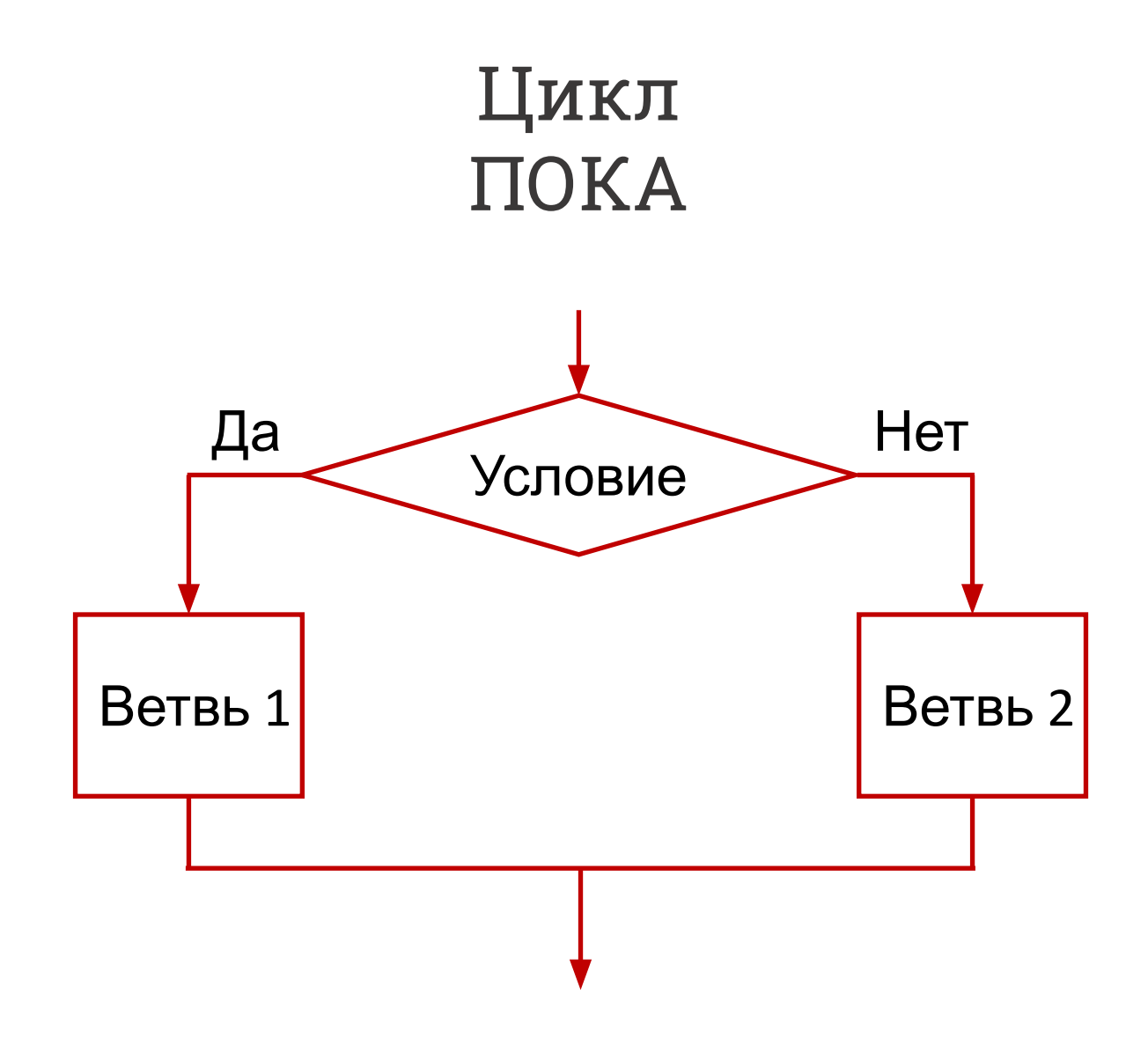

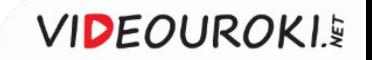

#### Задача. Вывести на экран все числа кратные 3 от 1 до 10. Решение

#### Цикл с предусловием (цикл ПОКА)

работы цикла)

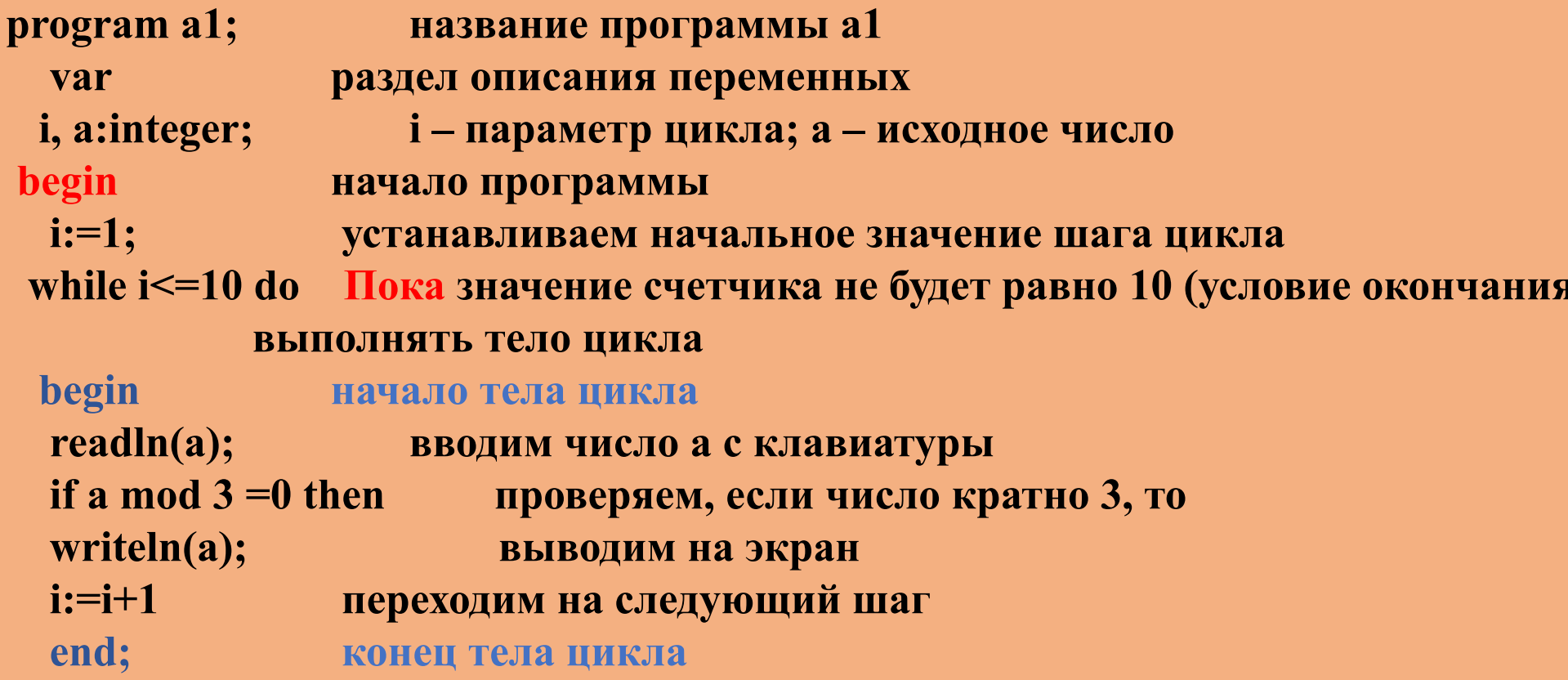

end. конец программы

Цикл с заданным условием окончания работы (с постусловием) организован таким образом, что сначала выполняется тело цикла, а затем проверяется его условие. Цикл выполняется до тех пор, пока не выполняется его условие.

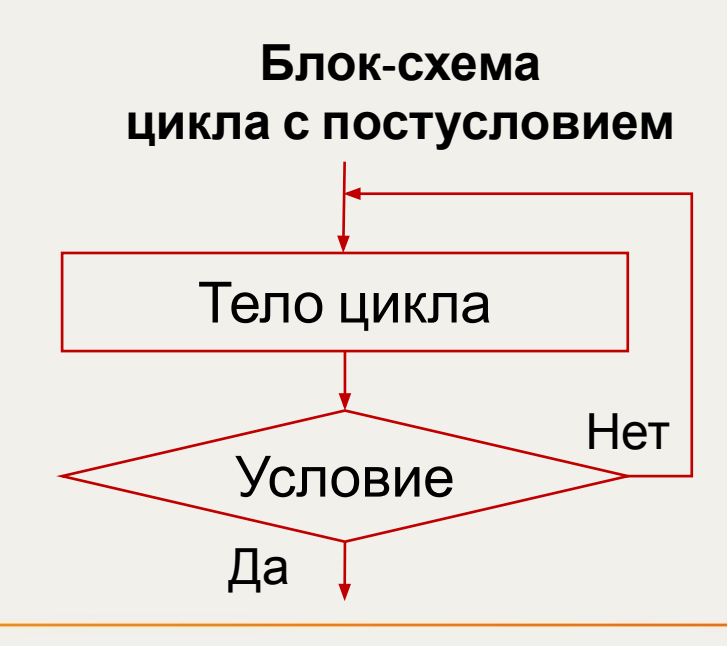

Запись цикла с постусловием на языке Pascal:

> repeat  $\epsilon$ оператор 1>; <oператор 2>;

until <условие>;

#### Задача. Вывести на экран все числа кратные 3 от 1 до 10. Решение

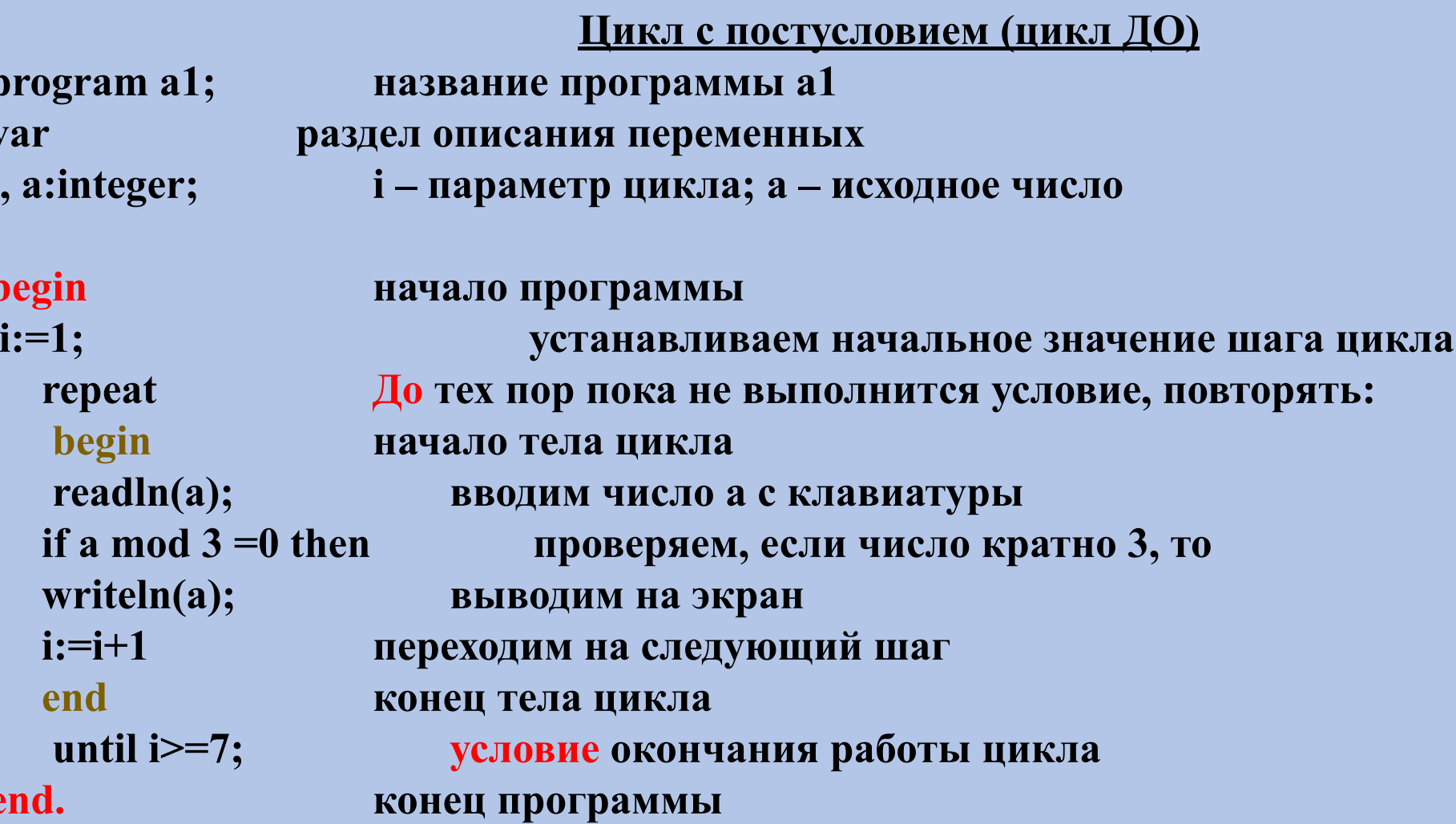

## Домашнее задание.

Решить задачу. 1. Найти сумму положительных нечетных чисел, меньших 50.